# **The Developmental Testbed Center NEMS/NMMB Microphysics Sensitivity Test Plan**

Point of Contact: Jamie Wolff 20150210

#### *1. Introduction*

The Developmental Testbed Center (DTC) will test and evaluate two configurations of the NOAA Earth Modeling System (NEMS) with the Nonhydrostatic Multiscale Model on the B-grid (NMMB) core (Janjic and Gall 2012) for the NOAA Environmental Modeling Center (EMC). One configuration will be based on the physics suite at the National Centers for Environmental Prediction (NCEP) for the North American Mesoscale (NAM) model (NAMOC), while the second configuration substitutes the Thompson microphysics for the current operational Ferrier-hires microphysics scheme.

The end-to-end forecast system will employ the NEMS Preprocessing System (NPS), NEMS-NMMB atmospheric model, and the Unified Post Processor (UPP). Post-processed forecasts will be verified against observations using the Model Evaluation Tools (MET).

## *2. Goals*

The inter-comparison of the two configurations to be tested by the DTC will allow for an assessment of the forecast impact due to the physics suite selection. Forecast verification statistics will be computed for each of the configurations, and the analysis will be based on the objective statistics of the model output. A secondary goal of this test and evaluation will be to designate a new DTC Reference Configuration and widely publish the output and results for the benefit of the entire numerical weather prediction (NWP) community.

#### *3. Experiment Design*

The end-to-end forecast system is composed of the NPS, NEMS-NMMB model, UPP, MET, graphics generation, data archival, and dissemination of data and results.

#### **3.1 Codes to be Employed**

For the results to be most relevant to EMC, testing will be conducted utilizing an official tag from the NEMS repository. The baseline codes utilized will include NPS (rev50776), NEMS (rev50776), UPP (rev638), and MET (v5.0). Relevant bug fixes to all software packages will be incorporated if any are known by the final software acquisition deadline.

The workflow manager, Rocoto, developed by the National Oceanic and Atmospheric Administration (NOAA) Earth Systems Research Laboratory, will be utilized to manage the execution of the end-to-end system. Rocoto controls the system execution, starting tasks as soon as the tasks they are dependent on have finished, monitoring task execution, and re-starting tasks when needed.

#### **3.2 Domain Configurations**

A 12-km North American parent domain with a 3-km one-way CONUS and Alaska nest (*nest* mode=1-way) will be employed in this test (Fig. 1). While the parent domain is slightly smaller than the operational NAM parent domain, the 3-km CONUS nest matches the 3-km NAM Rapid Refresh (RR) domain and the 3-km Alaska nest replicates the coverage area of the operational 6-km Alaska nest. The outer domain is 875 x 815 grid points, while the inner CONUS domain is 1371 x 1100 and the inner Alaskan domain is 595 x 625. The rotated latitude-longitude map projection will be used and the configurations will use 60 vertical levels, with a pressure top of 10 hPa.

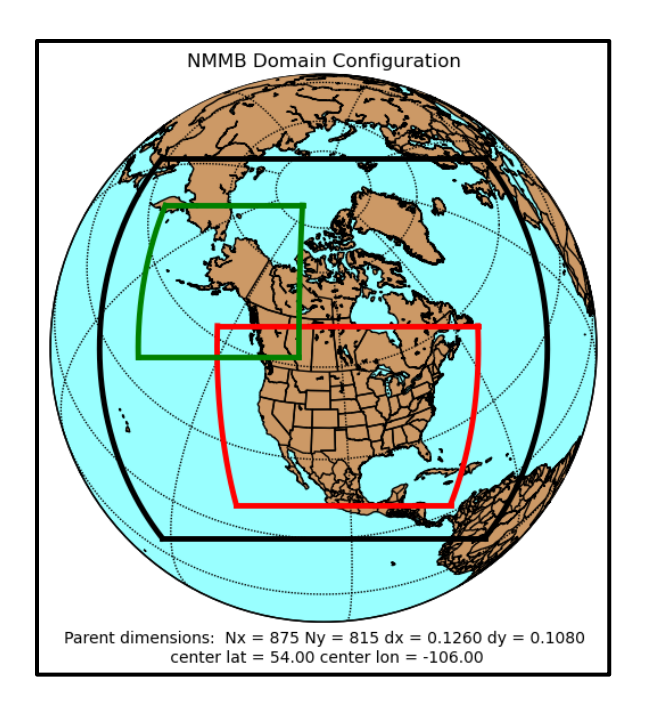

**Figure 1. Map showing the boundary of the NEMS-NMMB computational domains.**

Verification results will be computed for selected spatial aggregations, including the entire CONUS, CONUS-West, CONUS-East and 14 regional domains shown in Fig. 2.

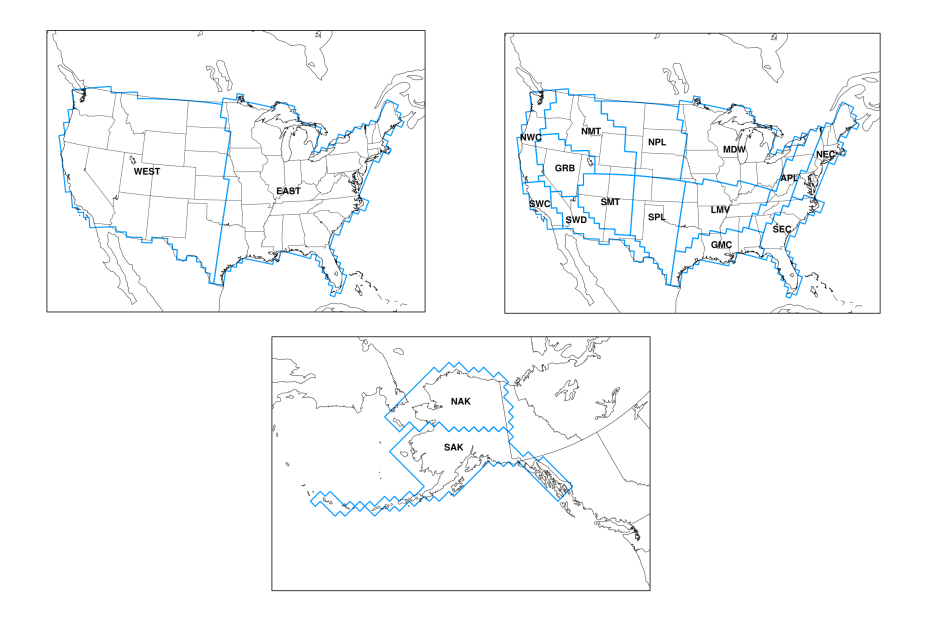

**Figure 2. Map showing the locations of the a) CONUS-West, CONUS-East, b) 14 CONUS regional, and c) 2 Alaska verification domains. The outermost outline of the regional CONUS domains depict the full CONUS verification domain.**

## **3.3 Initial and Boundary Conditions**

Initial conditions (ICs) and lateral boundary conditions (LBCs) will be derived from an archive of the parallel version of the NAM (NAMX) on grid 151 with a model top of 10 hPa which used the global ensemble Kalman filter (EnKF) in the regional North American Data Assimilation System (NDAS). The time-invariant component of the lower boundary conditions (topography, soil and vegetation type etc.), using the International Geosphere-Biosphere Programme (IGBP) input data, will be generated through the *geogrid* program of NPS.

#### **3.4 Forecast Periods**

Forecasts will be initialized every 36 hours for one month in each season (Table 1). The forecasts will be run out to 48 hours with output files generated every 3 hours. The initialization times will include 00 and 12 UTC for a total of 95 cases.

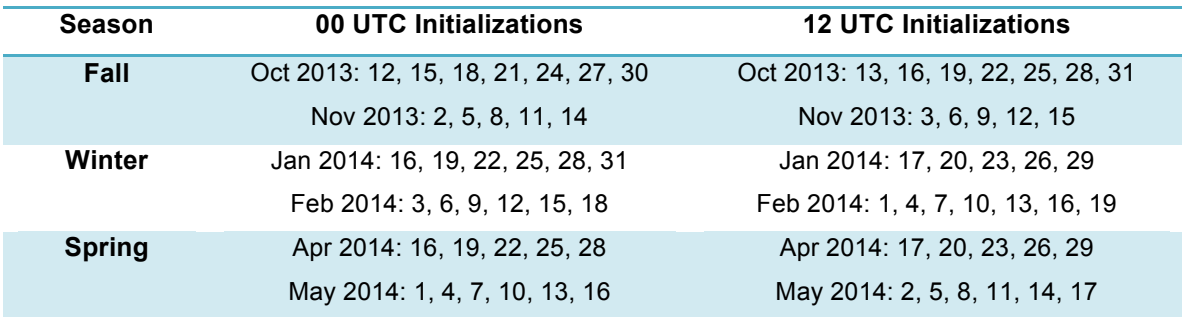

## **3.5 Physics Suites**

The physics suite configurations are described in Table 2 below.

## **Table 2. Physics suite combination for the NAMOC.**

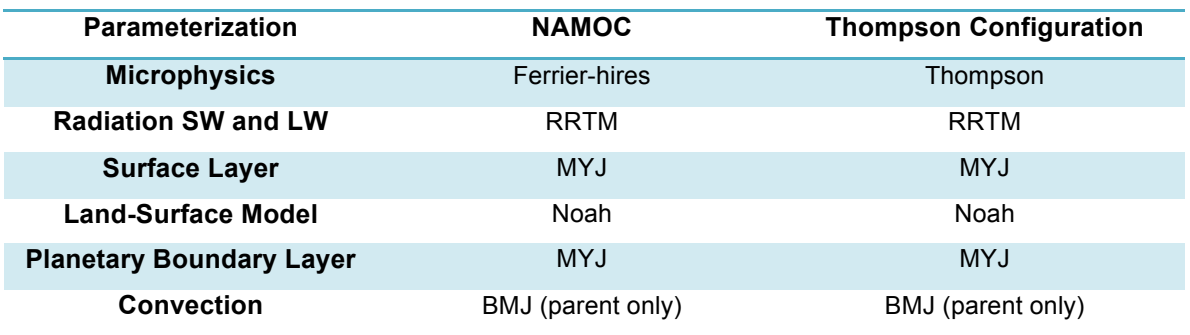

## **3.6 Other Aspects of Model Configuration**

Select configuration options by domain are provided in Table 3 below. A full sample namelist is given in Appendix A.

**Table 3. Select model configuration file settings.**

| <b>Option</b> | d01                 | d02         | d03         | <b>Description</b>           |
|---------------|---------------------|-------------|-------------|------------------------------|
| dt_int        | 26 2/3              | 62/3        | 62/3        | Integer seconds              |
| secadv        | True                | True        | True        | $2nd$ order advection        |
| smag2         | 0.4                 | 0.3         | 0.3         | Smagorinsky                  |
|               |                     |             |             | constant for 2 <sup>nd</sup> |
|               |                     |             |             | order diffusion              |
| codamp        | 9.0                 | 12.0        | 12.0        | Divergence damping           |
|               |                     |             |             | constant                     |
| wcor          | 0.18                | 0.18        | 0.18        | Divergence                   |
|               |                     |             |             | correction factor            |
| gwdflg        | True                | False       | False       |                              |
| spec_adv      | False               | <b>True</b> | <b>True</b> |                              |
|               | (True for Thompson) |             |             |                              |
| fres          | 0.75                | 0.25        | 0.25        | Resolution factor for        |
|               |                     |             |             | dsp's                        |
| fsl           | 0.85                | 0.75        |             | Reduction factor for         |
|               |                     |             |             | "slow" dsp's over            |

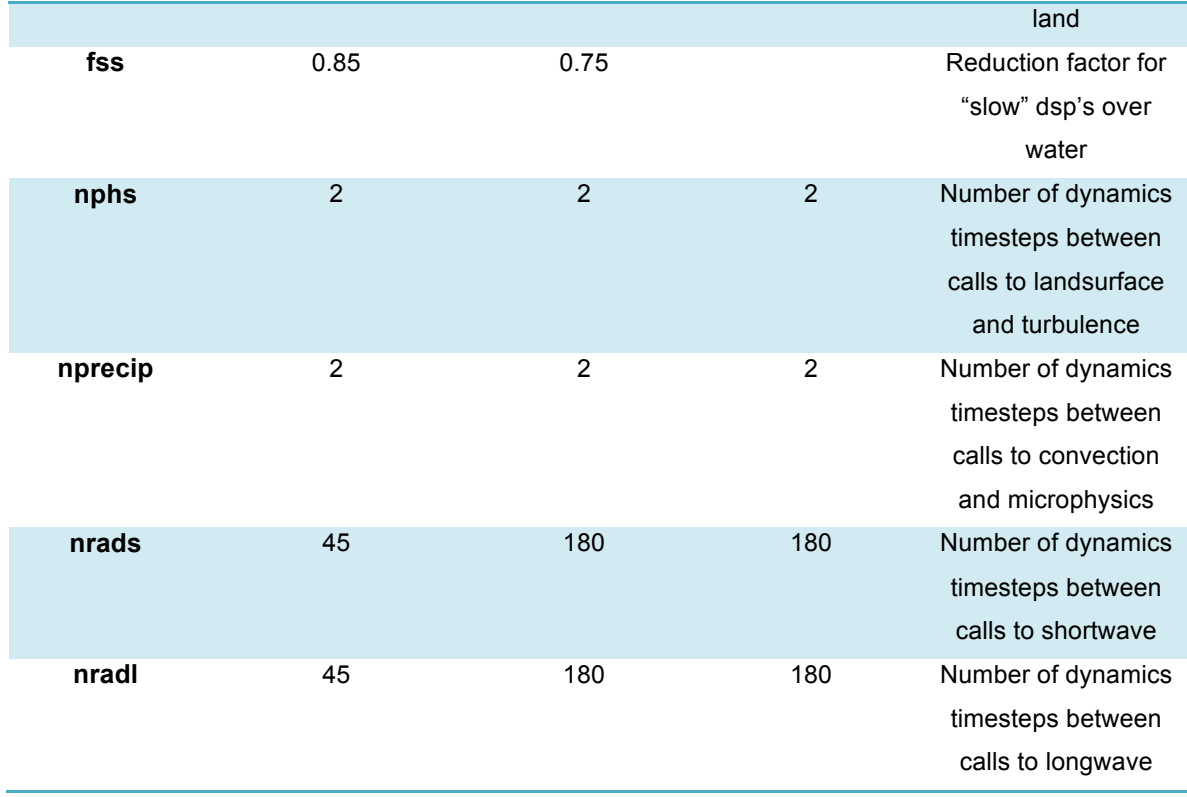

#### **3.7 Post-processing**

The UPP will be used to destagger the forecasts, interpolate them to three separate grids depending on the domain (the 12-km parent will be interpolated to G218, the 3-km CONUS nest to G187, and the 3-km Alaska nest to G91; grid specifics can be found at: http://www.nco.ncep.noaa.gov/pmb/docs/on388/tableb.html), to generate derived meteorological variables, including mean sea level pressure, and to vertically interpolate fields to isobaric levels. The post-processed files will include two- and three-dimensional fields on constant pressure levels, both of which are required by the plotting and verification programs. Three-dimensional post-processed fields on model native vertical coordinates will also be made available.

## **3.8 Model Verification**

Objective model verification statistics will be generated using the MET package. MET is comprised of grid-to-point comparisons which are utilized to compare gridded surface and upperair model data to point observations, as well as grid-to-grid comparisons which are utilized to verify quantitative precipitation forecasts (QPF), radar reflectivity and, radar echo top.

Forecasts for mean-sea level pressure and surface and upper-air temperature, height, dew point temperature, and wind will be interpolated to the location of the observations (METARs, RAOBS, and buoy data) using MET. The NDAS prepbufr files will be used as the observational

dataset. Bias and bias-corrected root-mean-square-error (BCRMSE) will be computed for temperature, dew point temperature, and winds, computed separately for each observational type. For the precipitation verification, a grid-to-grid comparison will be made in which the precipitation analyses for the CONUS domains will first be interpolated to the same grids the forecasts were interpolated to (G218 and G187) and then compared to the forecast. The observational dataset for precipitation will be the Climatology-Calibrated Precipitation Analysis (CCPA) for the 3-h and 24-h (valid at 12 UTC) accumulation periods. Simulated radar reflectivity and echo top will be verified against a 0.05 degree radar mosaic product generated at NCEP that utilizes data from radars within the WSR-88D network over the CONUS. Traditional verification metrics computed will include the frequency bias and the Gilbert Skill Score (GSS).

Verification statistics will be stratified by lead time, vertical level, and regional area for 00 UTC and 12 UTC initialization hours combined. For the surface fields, forecasts will also be stratified by initialization hour (00 and 12 UTC). The regional areas for aggregation of statistics for the surface and upper-air fields will include the CONUS, CONUS-West, CONUS-East, 14 CONUS sub-domains, and two Alaskan sub-domains (shown in Fig. 2).

Since every forecast will be run for both configurations of the model, the presentation of the results will take advantage of the pair-wise nature of the test. With this methodology, differences between the verification statistics will be computed:

• NEMS-NMMB w/ Ferrier-hires microphysics *versus* NEMS-NMMB w/ Thompson microphysics (NAMOC-Thompson)

For surface and upper-air, both the individual and pair-wise verification statistics will be accompanied by confidence intervals (CIs) computed from standard error estimates using a correction for autocorrelation. The CIs will be computed on the median values of the aggregated results for the surface and upper-air statistics using parametric tests. For the precipitation statistics, a bootstrapping method will be used. The CIs on the pair-wise differences between statistics for two configurations will assist in determining whether the differences are statistically significant.

In addition to objective verification results, an assessment of the computational efficiency will be conducted by calculating the central processing unit (CPU) time required for each of the configurations. This testing effort will be conducted on the NCAR supercomputer, Yellowstone, using 1680 processors for the NMM-B portion of the end-to-end system.

#### **3.9 Graphics Generation and Display**

Graphics will be generated using NCAR Command Language (NCL) and, ultimately, displayed on the DTC web site. The suite of images generated for each of the stand-alone configurations and the differences between the two pairs of configurations used for intercomparison will be comprised of:

- 2-m temperature with 10-m wind vectors
- 2-m dewpoint temperature with 10-m wind vectors
- 10-m wind speed and vectors
- 3-h accumulated total precipitation with MSLP and 1000-500 hPa thickness
- precipitation type
- simulated radar composite and 1-km AGL reflectivity
- radar echo top
- snow water equivalent
- convective available potential energy
- convective inhibition
- precipitable water
- planetary boundary layer height
- 850 hPa temperature with geopotential height and wind vectors
- 850 hPa wind speed with geopotential height and vectors
- 850 hPa relative humidity
- 850-500 hPa mean relative humidity and 700 hPa wind vectors
- 700 hPa vertical velocity with geopotential height
- 500 hPa absolute vorticity with geopotential height
- 250 hPa wind vectors with geopotential height

Finally, Skew-T soundings showing both configurations for each of the inter-comparison pairs side-by-side from 18 stations (one from each CONUS sub-domain and 4 in Alaska) will be created for the following sites:

- Quillayute, WA
- Vandenberg AFB, CA
- Desert Rock, NV
- Spokane, WA
- Denver, CO
- Tucson, AZ
- Rapid City, SD
- Amarillo, TX
- Davenport, IA
- Springfield, MO
- Jackson, MS
- Blacksburg, VA
- Albany, NY
- Charleston, SC
- Fairbanks, AK
- Barrow, AK
- Anchorage, AK
- Bethel, AK

## *4. Data Archival and Dissemination of Results*

Input and output data files from several stages of the end-to-end system will be archived to the NCAR High Performance Storage System (HPSS). Access to the data sets can be requested by contacting a DTC staff member. The results will be summarized in a report and publicized on the DTC website.

## *5. Computer Resources*

• Processing resources:

All forecasts and calculations will be computed on the NCAR supercomputer

- Storage resources: All archival will be done on the NCAR HPSS
- Web resources:

Model forecast and verification graphics will be accessible through a web interface available on the DTC web site

## *6. Deliverables*

The NCAR HPSS will be used to archive the files produced by the forecast system. The following files will be stored:

- GFS and SST files used for initial and boundary conditions
- Datasets used for forecast verification (NDAS Prepbufr, CCPA precipitation analyses, and radar mosaic data)
- Static files produced by the *geogrid* component of NPS
- Output of meteorological fields interpolated to model grids from *metgrid*
- Input and boundary condition files produced by *nems\_interp*
- History files produced by NMMB
- Output from the *unipost* and *copygb* components of the UPP
- Output of MET
- Images produced by NCL

Additionally, all source codes and executables used will be stored. These files will be made available to interested parties for further studies upon request.

The DTC will produce a report outlining the results and conclusions from this test. A website for viewing the verification results will be made available to the community-at-large upon completion of the test.

#### *7. References*

Janjic, Z., R. Gall, 2012: Scientific Documentation of the NCEP Nonhydrostatic Multiscale Model on the B grid (NMMB) - Part 1 Dynamics, NCAR Tech Note, NCAR/TN–489+STR, 75 pp.

## Appendix A: Example of the configure\_file\_01 for NAMOC

################################ ######### Model Core ############ ################################

# The dynamic core options: core: nmm  $\#$ nmm  $#$  gfs  $# *film*$ # arw

## 

##### Grid Specifications ##### ################################

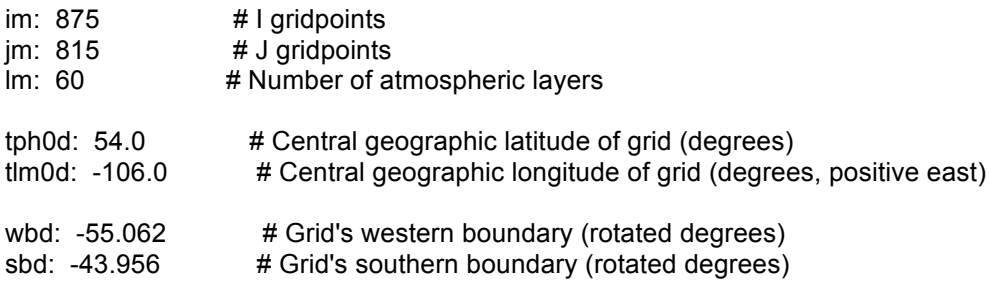

#### ###############################

##### Grid Decomposition #####

###############################

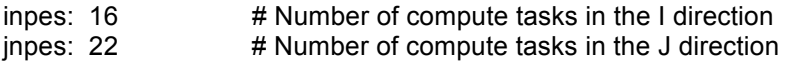

################################# #### Specify the I/O tasks #### 

quilting: true # Do you want asynchronous quilting/history writes? read groups:  $\mathbf 0$ read\_tasks\_per\_group: 0 write\_groups:  $\mathbf{1}$ write\_tasks\_per\_group: 16

##### Fundamental Timestep (seconds) ##### 

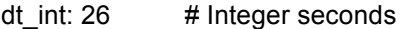

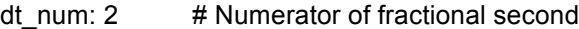

dt den: 3 # Denominator of fractional second

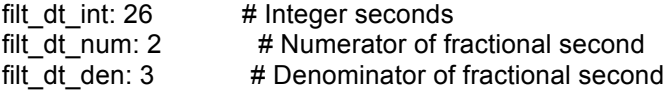

#### ##### Forecast Start Time #####

start year: 2014 start month: 06 start day: 04 start hour: 00 start minute: 0 start\_second: 0

# The starting forecast hour tstart:  $\mathbf{0}$ 

## ########################### ##### Forecast Length ##### ###########################

nhours\_fcst: 48 # Length of the forecast (hours) minutes\_history: 60 # Frequency of history output (minutes) nhours dfini: 0 # Initial hour for history output (hours)

false # True--> A restarted run restart: # Frequency of restart output (minutes) minutes\_restart: 3600

# length of accumulation period for average and avg max length: 3600 # min/max fields (seconds)

rst out 00: false # True--> Write 00h history in restarted run write last restart: false # True--> Write last restart file # True--> Original freerun: true # False--> 5X divergence dumping in NDAS forec.

#### ########################## ##### General modes ##### ##########################

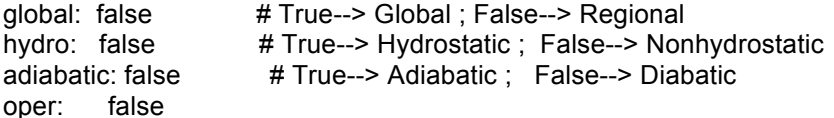

#### ############################ #####\_Printouts ##### ############################

print all: false # Print all statements to err file print\_diag: false # Print diagnostics (CALL FIELD\_STATS) print\_esmf: false # Print ESMF return signals print\_output: false # Print info on records written into history/restart file print\_timing: true # Print timing info (CPU time)

#################### ##### Ensemble ##### ####################

ENS SPS: false RUN\_CONTINUE: false total\_member: 1 PE\_MEMBER01: 0

## #################### ##### Dynamics ##### ####################

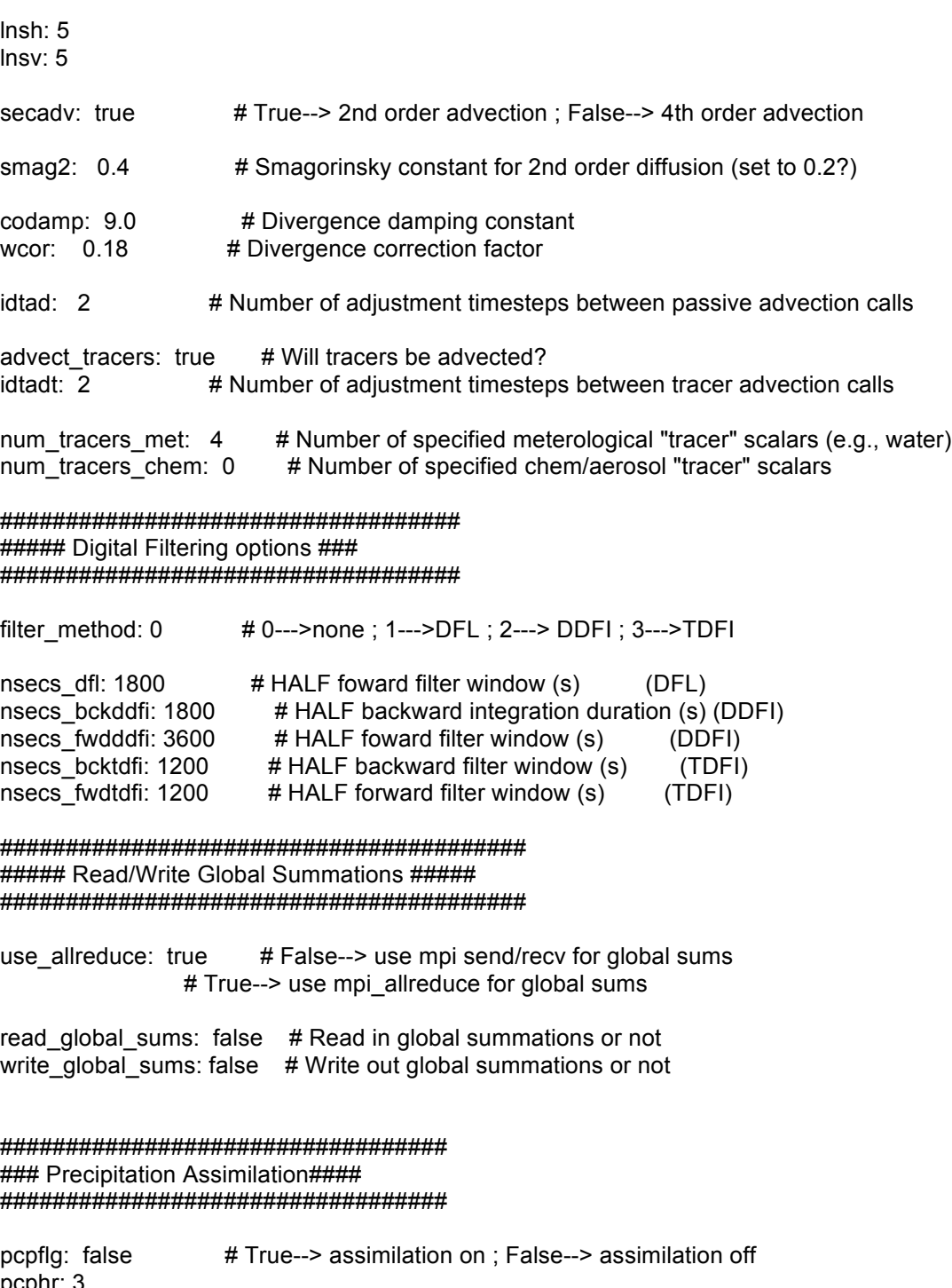

pcphr: 3<br>write\_prec\_adj: false # True--> create baseline prec. files ; False--> regular run

################################### ##### Physics Scheme Options ##### 

####################### ##### Hurricane #### #########################

false  $#$  true=use hwrf phys run tc: 0.55 # convectively forced pressure gradient factor, default=0.55 sas pgcon: Osas shal pgcon: -1 # convectively forced pressure gradient factor sas shallow conv, #'-1' means sas\_pgcon is used #1=enable shallow conv, better with gfspblhur scheme sas shalconv:  $\overline{1}$ sas mass flux: 9.0e9 # mass flux limit, default=9e9 sas mommix: 1.0 # SAS momentum mixing coef var ric: 1.0  $\#$  1=use variable critical Ri# in gfspblhur 0.16 # Regression coef for land Ric, default=0.16 coef ric I:  $0.16$  # Regression coef for sea Ric, default=0.16 coef\_ric\_s: alpha: 0.7 # adjustment coef for K in gfspblhur sfenth: 0.0 # GFDL surface-layer enhancement coef true # true='consider diss heating' disheat: ########################### ### Gravity Wave Drag #### ########################### gwdflg: true # True--> GWD on ; False--> GWD off cdmb:  $0.1$ # tunable parameter for adjusting mountain blocking cleffamp: 1.0 # tunable parameter, depends on resolution sigfac: 3.00 # tunable parameter factop: 0.50 # de-acceleration limiter rlolev: 50.00 # critical pressure level (check units) dpmin:  $0.00$ # minimum thickness of the reference layer (check units) #-----------------shortwave: rrtm # Radiation schemes longwave: rrtm # gfdl--> GFDL (shortwave and longwave) # gsfc--> Goddard shortwave # dudh--> Dudhia shortwave # rrtm--> RRTM longwave  $co2tf: 1$ # co2tf--> Read (0) or generate internally (1) the GFDL CO2 transmission functions  $#$ #-----convection: bmj # Convection scheme # none -> no convective scheme is run # bmj--> Betts-Miller-Janjic # kf--> Kain-Fritsch # sas--> Simplified Arakawa-Schubert # gd--> Grell-Devenyi #--------------------------------

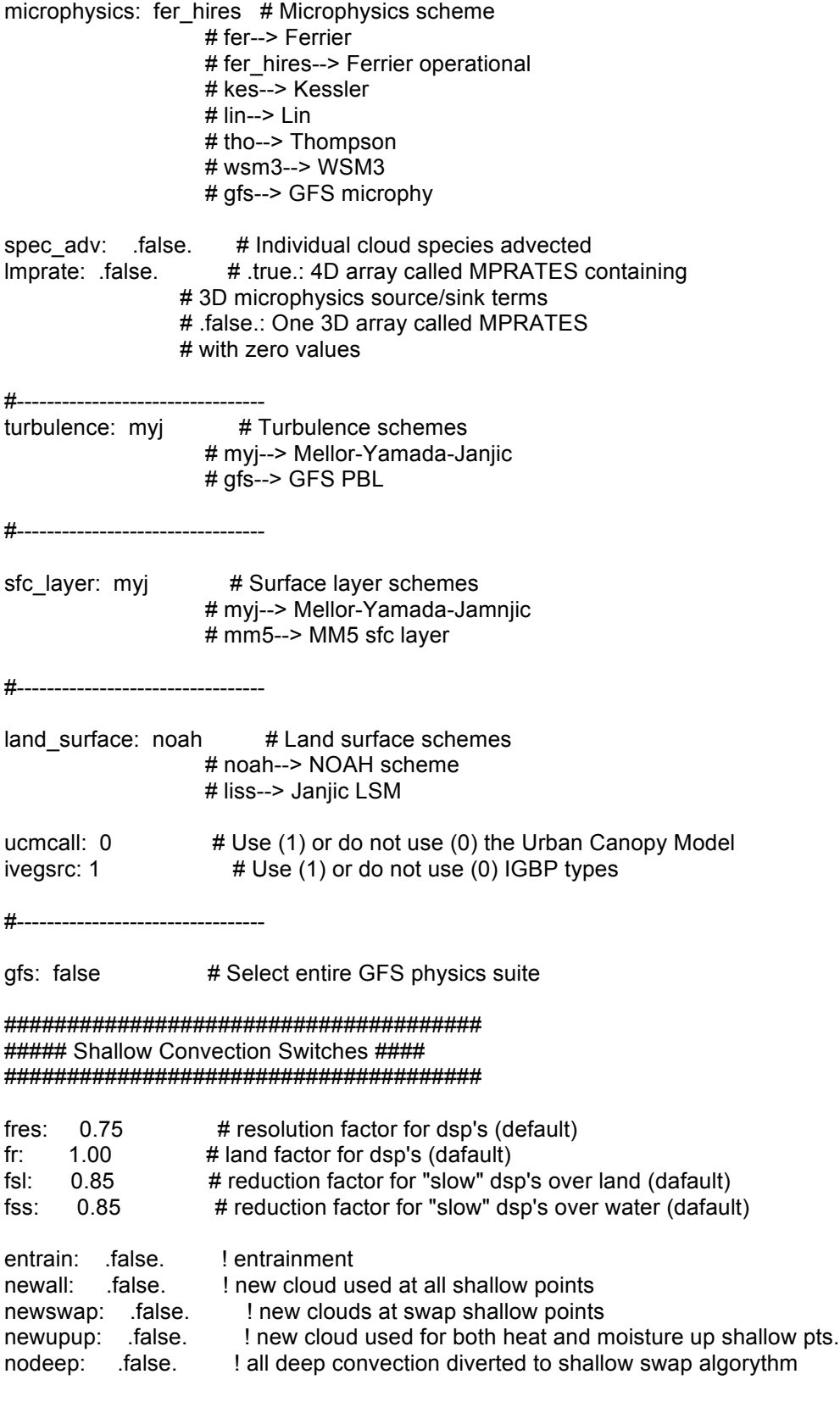

#############################

##### Physics Timesteps #####

#### #############################

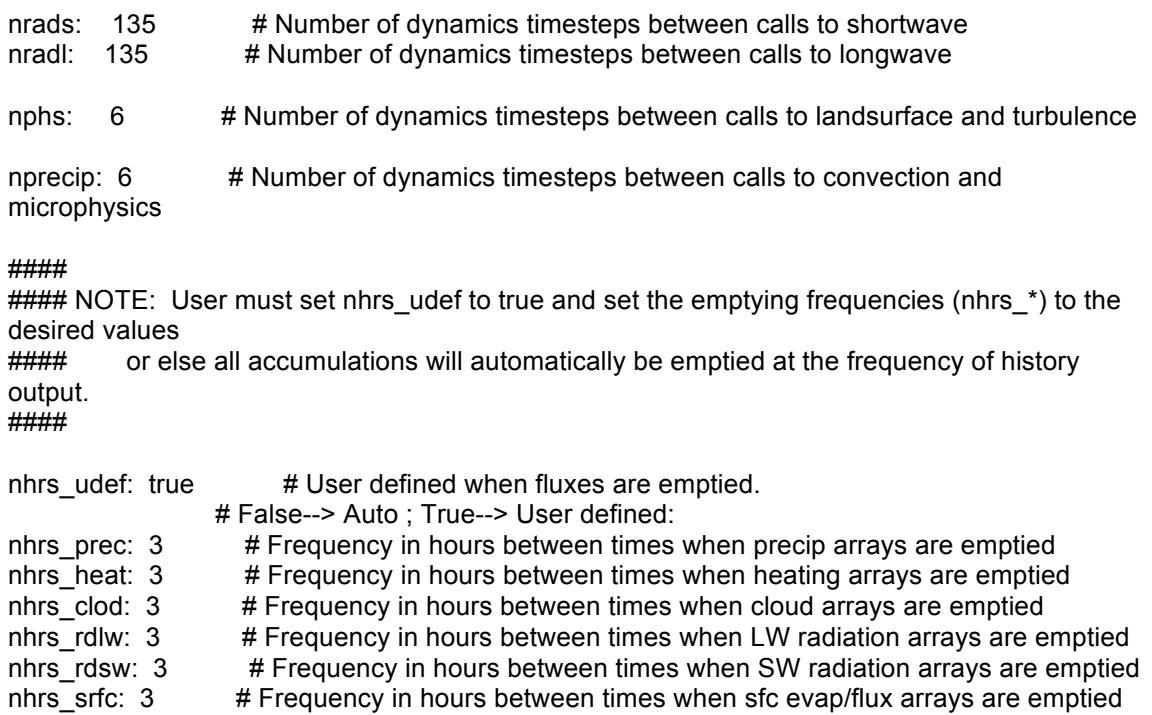

## ####################################### #### Write History Specifications #### #######################################

nemsio\_input: true

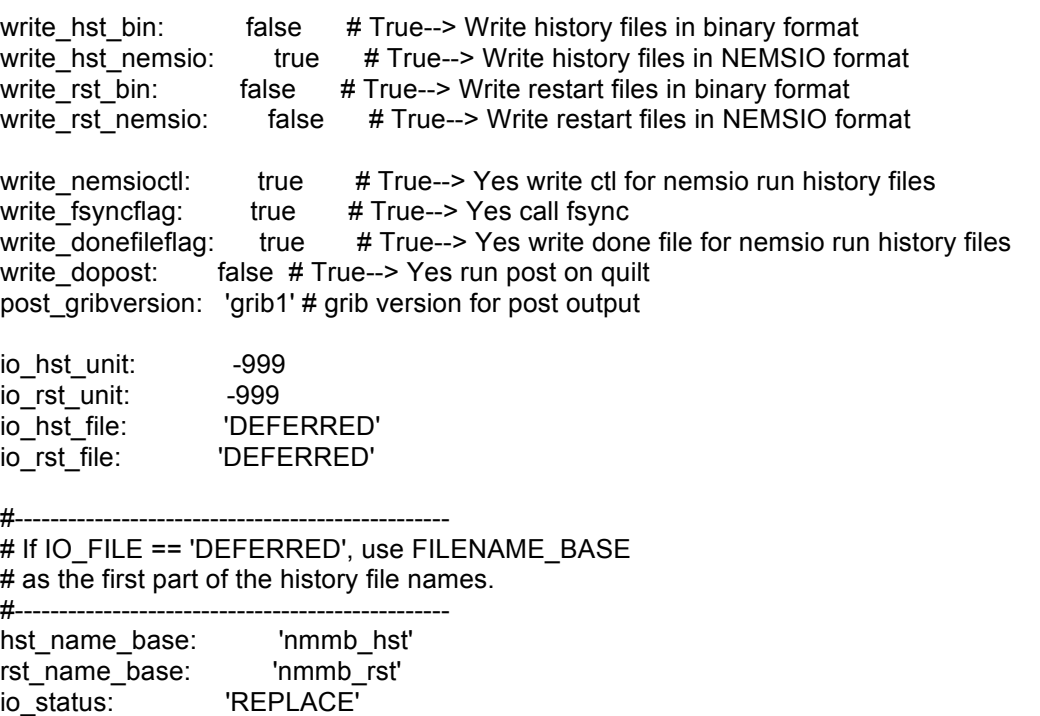

'SEQUENTIAL' io\_access: 'UNFORMATTED' io form: io\_recl: 100  $\pm$  1 io\_position: 'WRITE' io action:  $\bar{\mathbf{r}}$  ) io\_delim:  $\bar{\mathbf{r}}$  is io\_pad:

#### Nesting Specifications #### 

num domains total: 3 # The total number of domains in this run (only needed in domain #1's configure file) my\_domain\_id: 1 my\_parent\_id: -999 n\_children: 2 my\_domain\_moves: false # Does this domain move? nest mode: 1-way #1-way or 2-way interaction between parents/children generation: 1 # If 2-way mode, in which generation is this domain? #### timing info ####

nhours\_clocktime: 1 # Frequency in hours between clocktime diagnostic prints. # The MPI task that will provide the clocktimes. npe\_print:  $\sim$  1